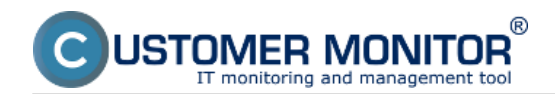

**Installation of CM Server in case of rental** runs just by registration of maintainer access and subsequent adjustment of the environment under the logged Maintainer - after the first login through a maintainer account, you'll be automatically prompted to create a maintainer company, the procedure of its creation is described in the section [Activation of maintainer company](https://customermonitor.eu/how-cm-works-0/components-and-architecture-cm/cm-server-cm-portal/cm-server-installation/initial) [1]. Then you shall adjust the CM Server environment under the logged maintainer, description of these settings is further specified in the section [Maintainer](https://customermonitor.eu/how-cm-works-0/components-and-architecture-cm/cm-server-cm-portal/roles-access-cm-portal-and-0) [2].

## **Installation of CM server** is performed only **in case of custom CM server.**

CM server is operated under operating system Linux.

## The installation is performed by the producer of the Customer Monitor system - *[contact on](https://customermonitor.eu/contact)* [producer](https://customermonitor.eu/contact) **[3], the installation runs remotely, by allowing access to server.**

To operate the server, you don't need Linux specialists; maintenance, backup and update are performed by the SW producer, within the maintenance fee. Also other services may be ordered, e.g. restore of CM server function after a HW failure.

## **HW a SW requirements for server operation are described in the section požiadavky na prevádzku servera sú bližšie popísané v časti** [HW and SW requirements](https://customermonitor.eu/node/1075/#server) **[4].**

Date: 11/04/2012

## **Links**

[1] https://customermonitor.eu/how-cm-works-0/components-and-architecture-cm/cm-server-cmportal/cm-server-installation/initial

[2] https://customermonitor.eu/how-cm-works-0/components-and-architecture-cm/cm-server-cmportal/roles-access-cm-portal-and-0

[3] https://customermonitor.eu/contact

[4] https://customermonitor.eu/node/1075/#server